## CS 61A Structure and Interpretation of Computer Programs  $\text{Summer } 2017$

## INSTRUCTIONS

- You have 10 minutes to complete this quiz.
- The exam is closed book, closed notes, closed computer, closed calculator.
- The final score for this quiz will be assigned based on effort rather than correctness.
- Mark your answers on the exam itself. We will not grade answers written on scratch paper.
- For multiple choice questions,
	- $\Box$  means mark all options that apply
	- $\bigcirc$  means mark a single choice

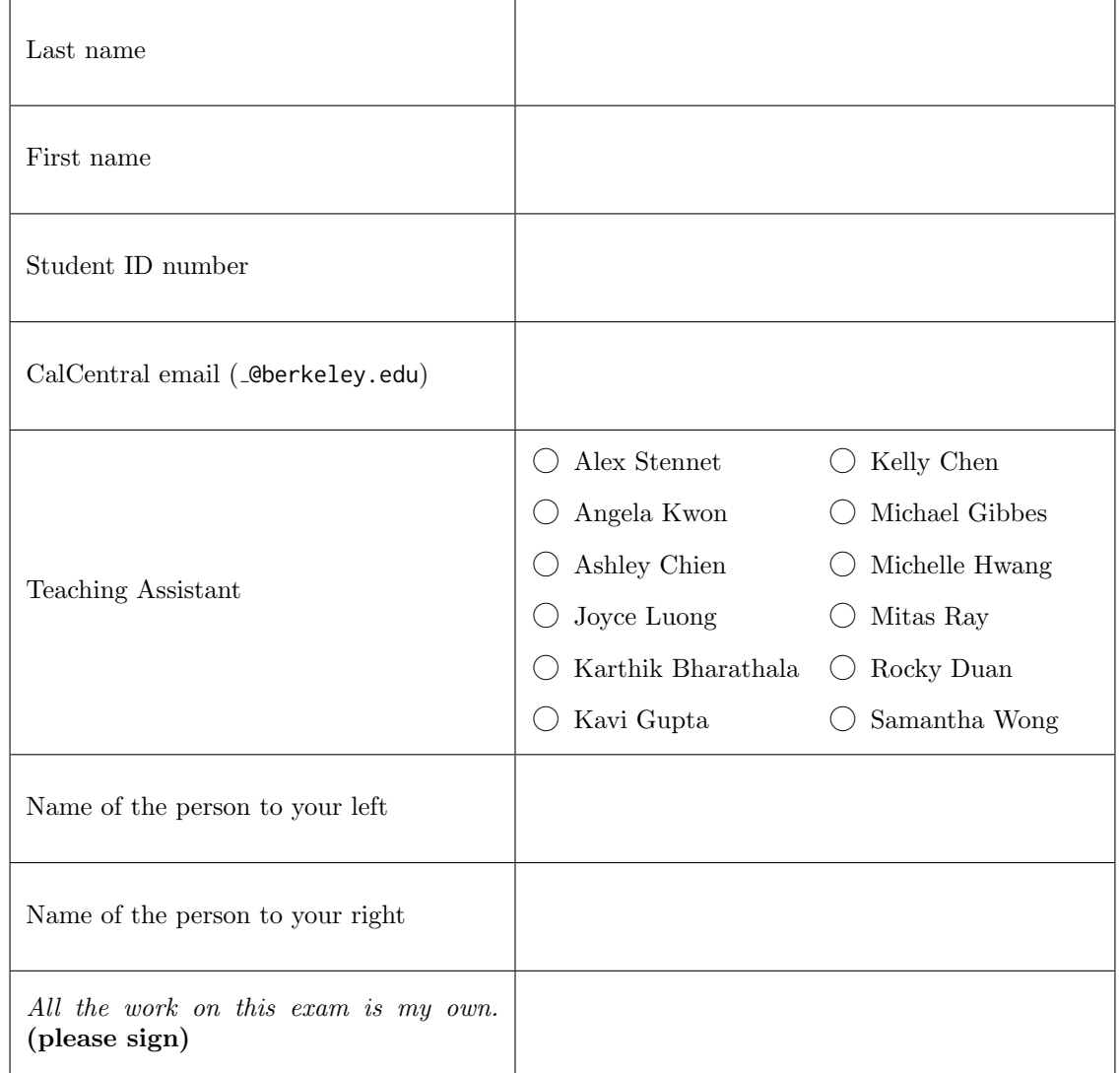

## 1. (5 points) Proceed with call-tion

For each of the expressions in the table, fill in the bubble corresponding to the output displayed by the interactive Python interpreter when the expression is evaluated. If an error occurs, choose "Error". If a function value is displayed at any time during evaluation, choose "Function". If the output is not any one of the given responses, choose "Other". The first two rows have been provided as examples.

Recall: The interactive interpreter displays the value of a successfully evaluated expression, unless it is None. Assume that you have started python3 and executed the following statements:

from operator import mul

 $x = 3$ 

```
def square(x):
return mul(x, mul(x, 1))
```

```
def cube(x):
```

```
x = x + 1
```

```
return print(square(x) * x)
```
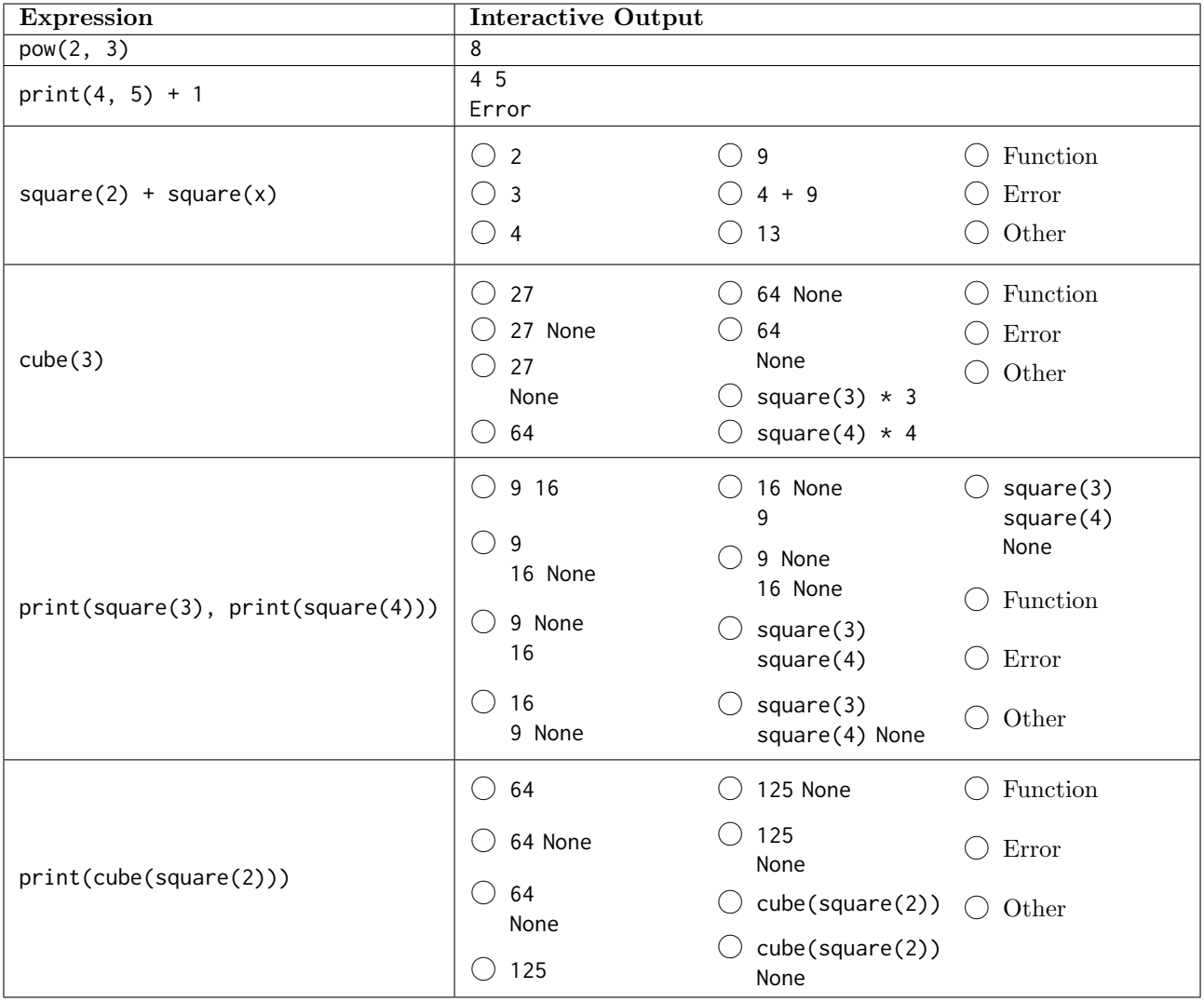